# *Monte Carlo em Estimativas de Software*

*Mauricio Aguiar ti MÉTRICAS Ltda*

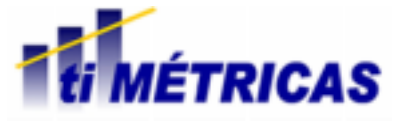

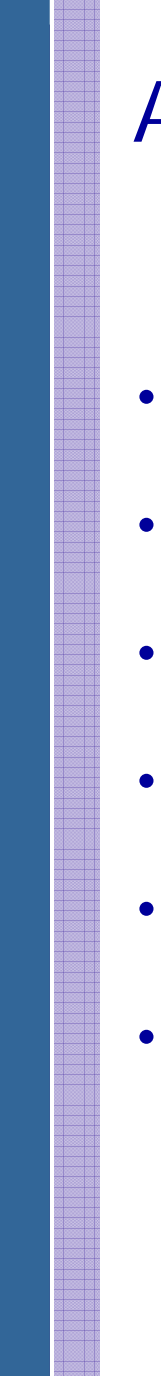

# Agenda

- Introdução
- Um Exemplo Simples
- Outro Exemplo
- Reamostragem
- Faça Você Mesmc
- Resumo

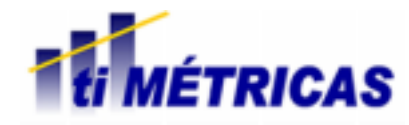

# *Introdução*

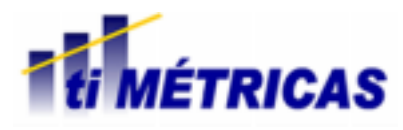

#### Introdução Estimativas

• Estimativas são projeções quantitativas de características dos projetos, tais como:

- Tamanho do Produtc
- Esforço Requerido
- Prazo Requerido
- •**Qualidade**

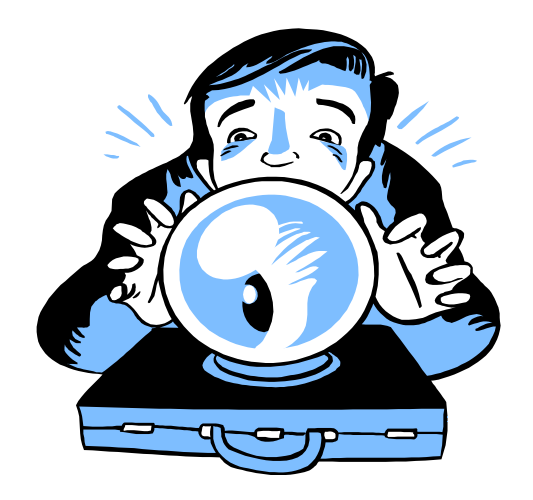

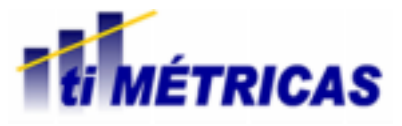

#### Introdução Incerteza e Monte Carlo

• Há um grau de incerteza nos parâmetros de entrada de um modelo de estimativa

• Desejamos avaliar como essa incerteza pode afetar os resultados

• Isso pode ser feito através de simulação (Monte Carlo Simulation)

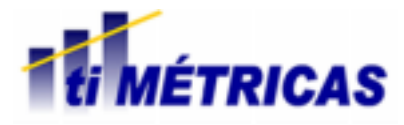

#### Introdução Entradas de um Modelo de Estimativa

- Tamanho (Pontos de Função, etc.)
- Características do Produto e do Projeto
- Esforço Estimado por Atividade
- etc.

**RICAS** 

#### Introdução Modelando a Incerteza

• Permitir que as entradas variem segundo distribuições estatísticas definidas

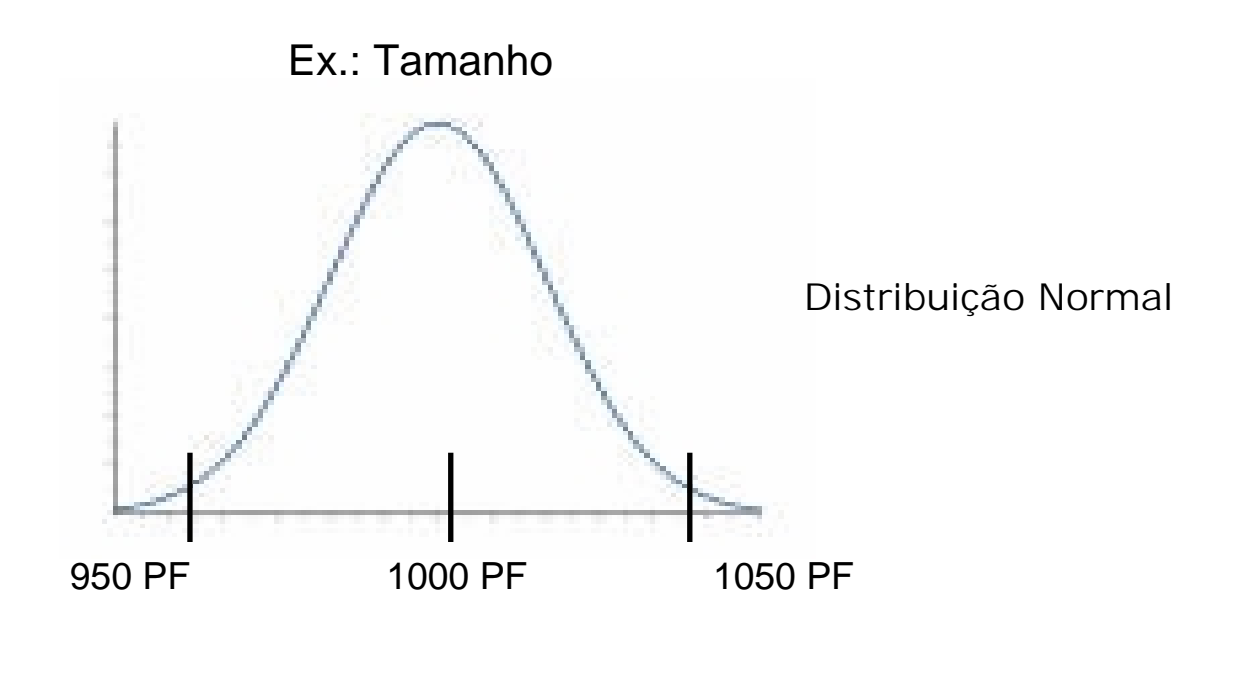

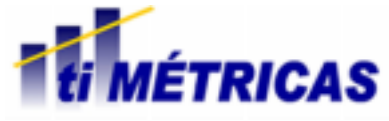

# *Um Exemplo Simples*

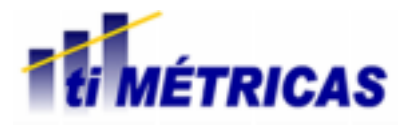

# Um Exemplo Simples O Problema

• Executar construção e teste unitário para 5 módulos (classes, funções, subrotinas...)

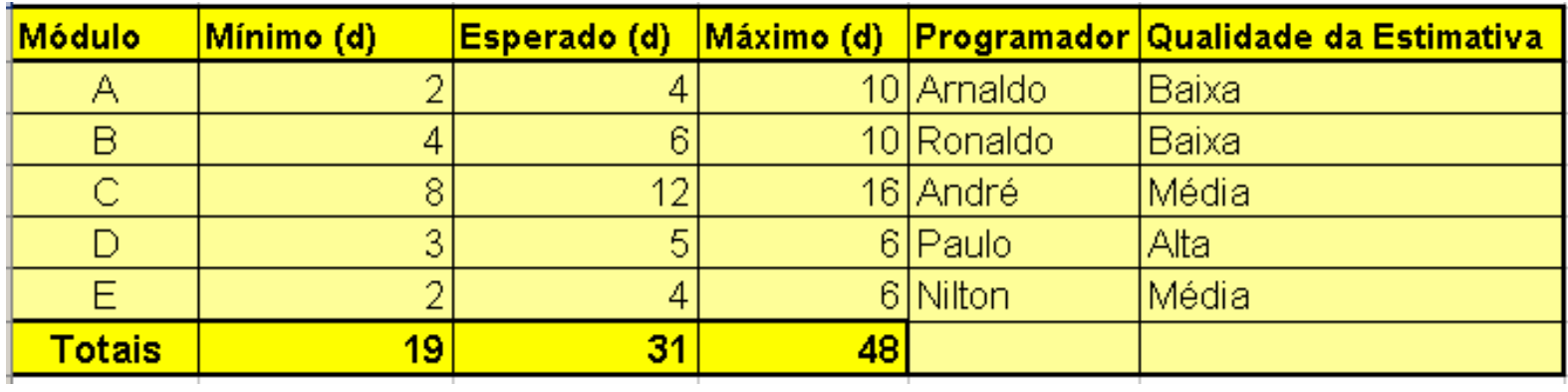

• Assuma que o trabalho será feito sequencialmente

# Um Exemplo Simples Como Fazer Melhor

- Com 100% de probabilidade de acerto, o prazo seria 48 dias
- Um prazo menor com 90% de probabilidade de acerto seria suficiente
- Qual seria esse prazo?

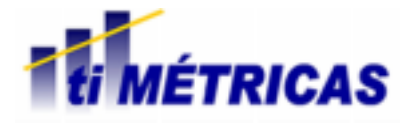

#### Um Exemplo Simples Modelando a Incerteza

Distribuições: Normal, Triangular e Uniforme

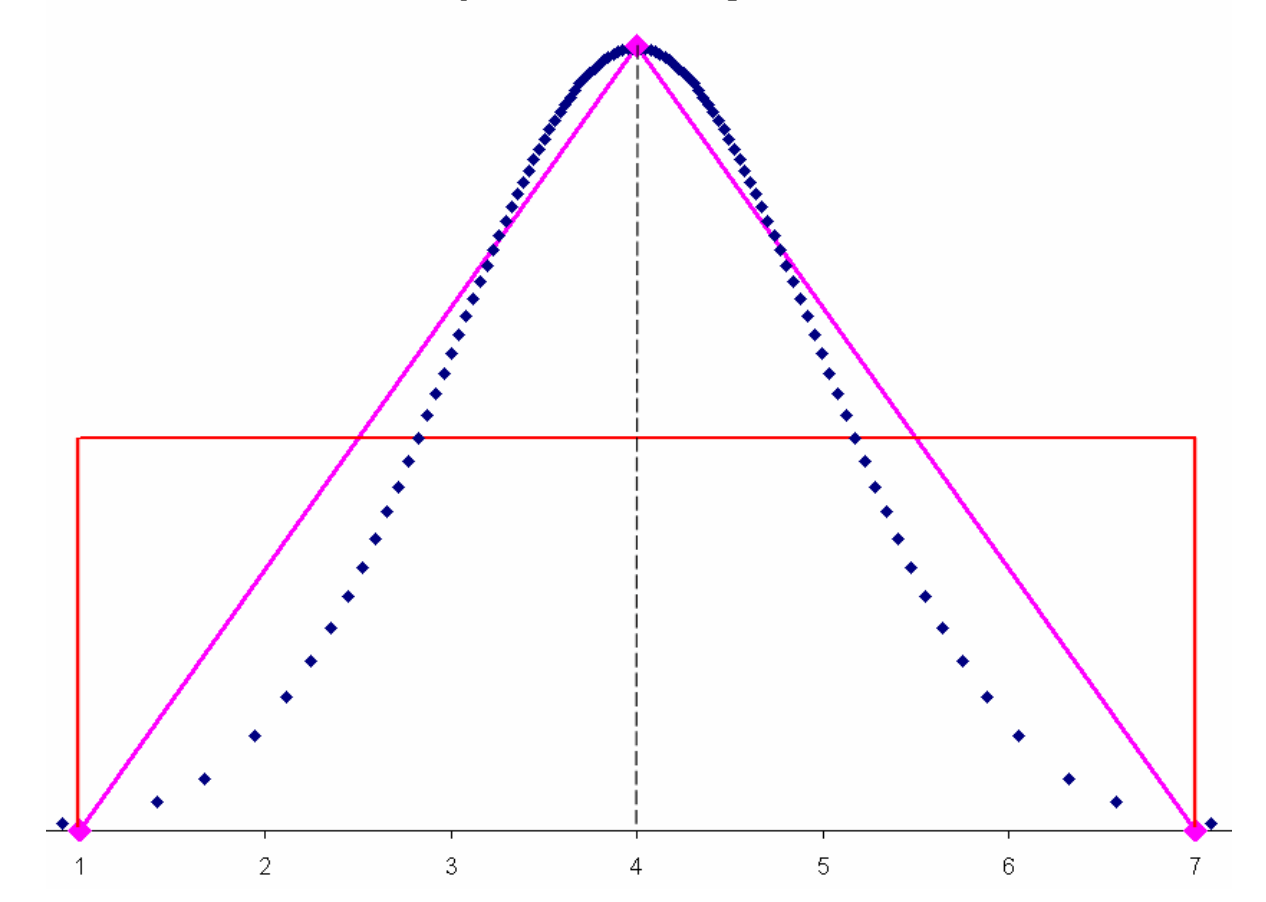

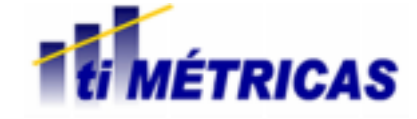

# Um Exemplo Simples Monte Carlo

• Simular 10000 vezes a execução da construção e teste unitário dos 5 módulos

- Variar os prazos individuais conforme as respectivas distribuições
- Avaliar a variação do prazo total

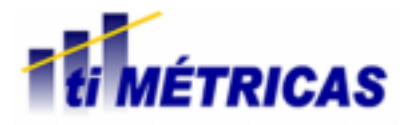

# Um Exemplo Simples Monte Carlo

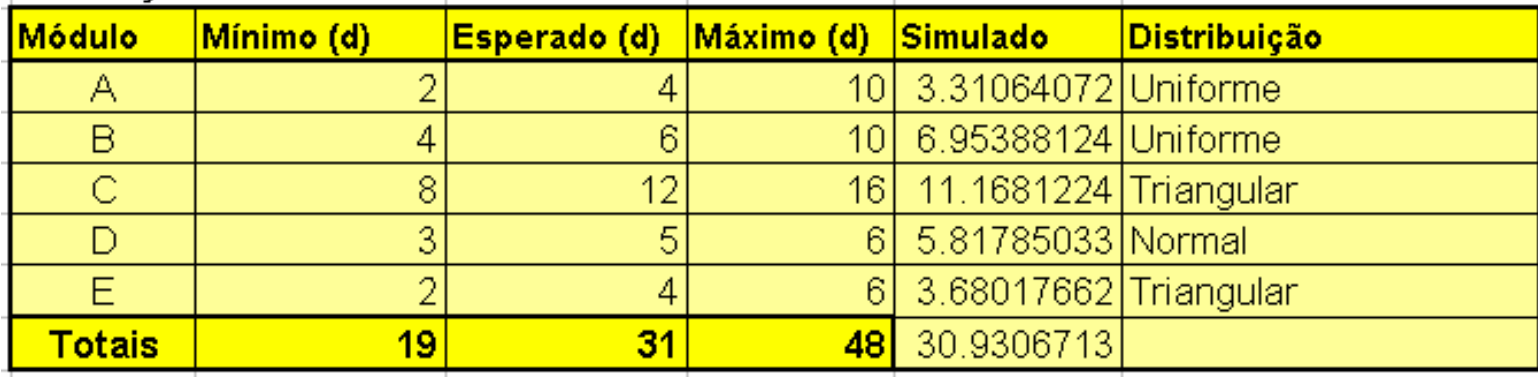

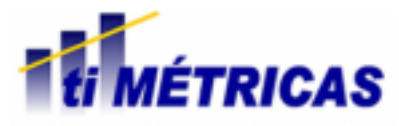

# Um Exemplo Simples Histograma do Prazo Simulado

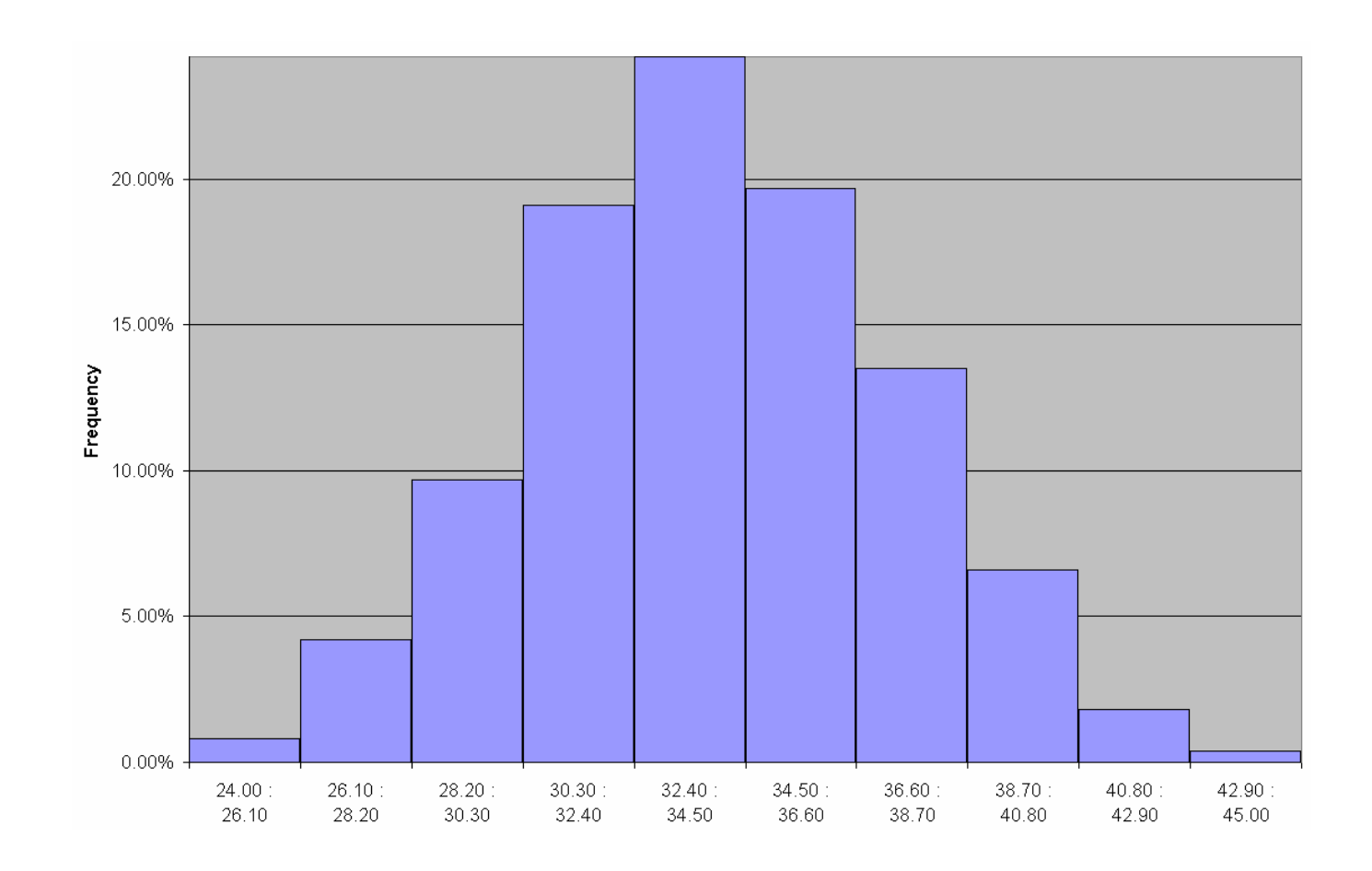

#### Um Exemplo Simples Frequencia Acumulada do Prazo Simulado

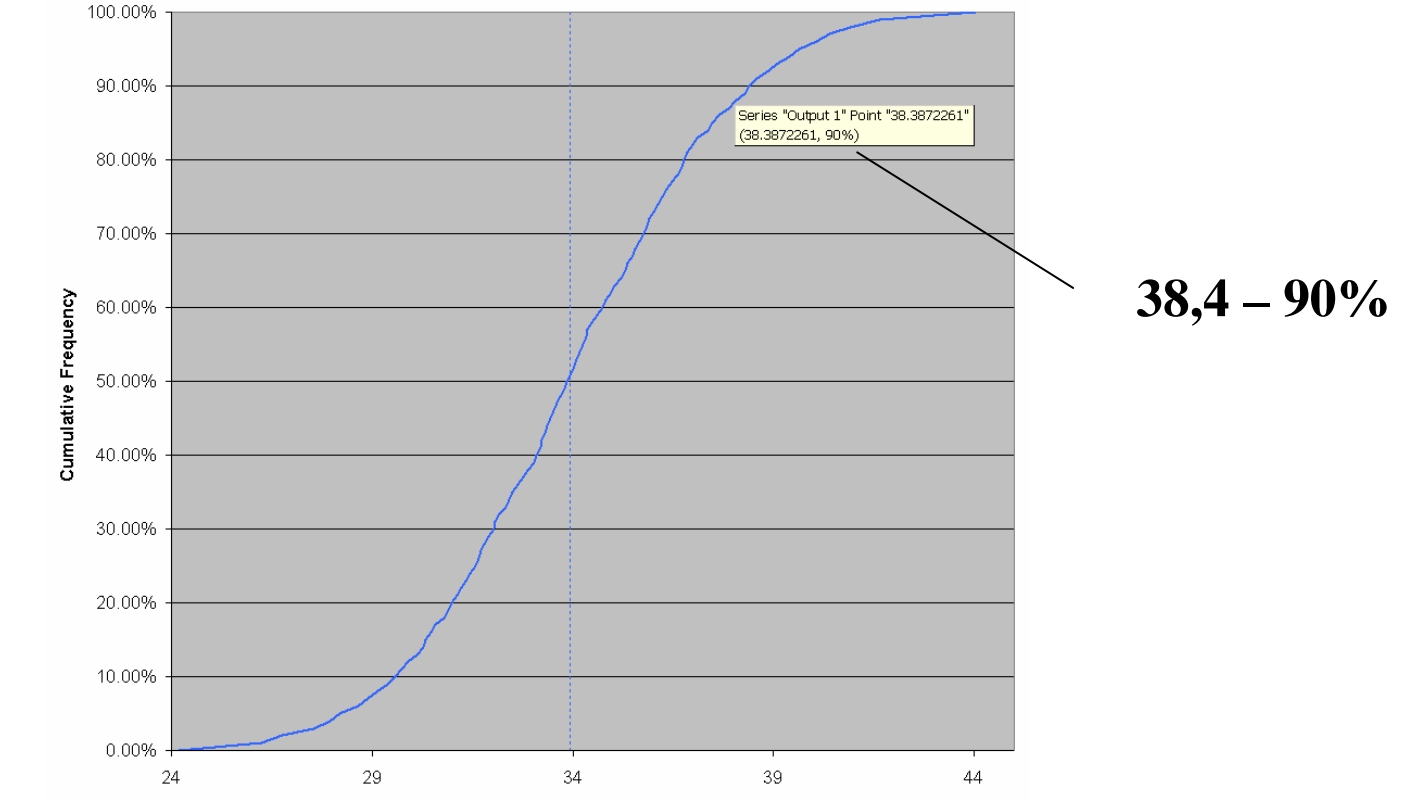

**Prazo menor ou igual a 38 dias com 90% de probabilidade de acerto** 

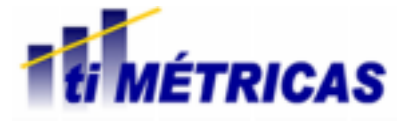

- As distribuições utilizadas correspondem à realidade?
- A probabilidade de terminar antes é a mesma de terminar depois?

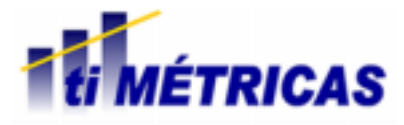

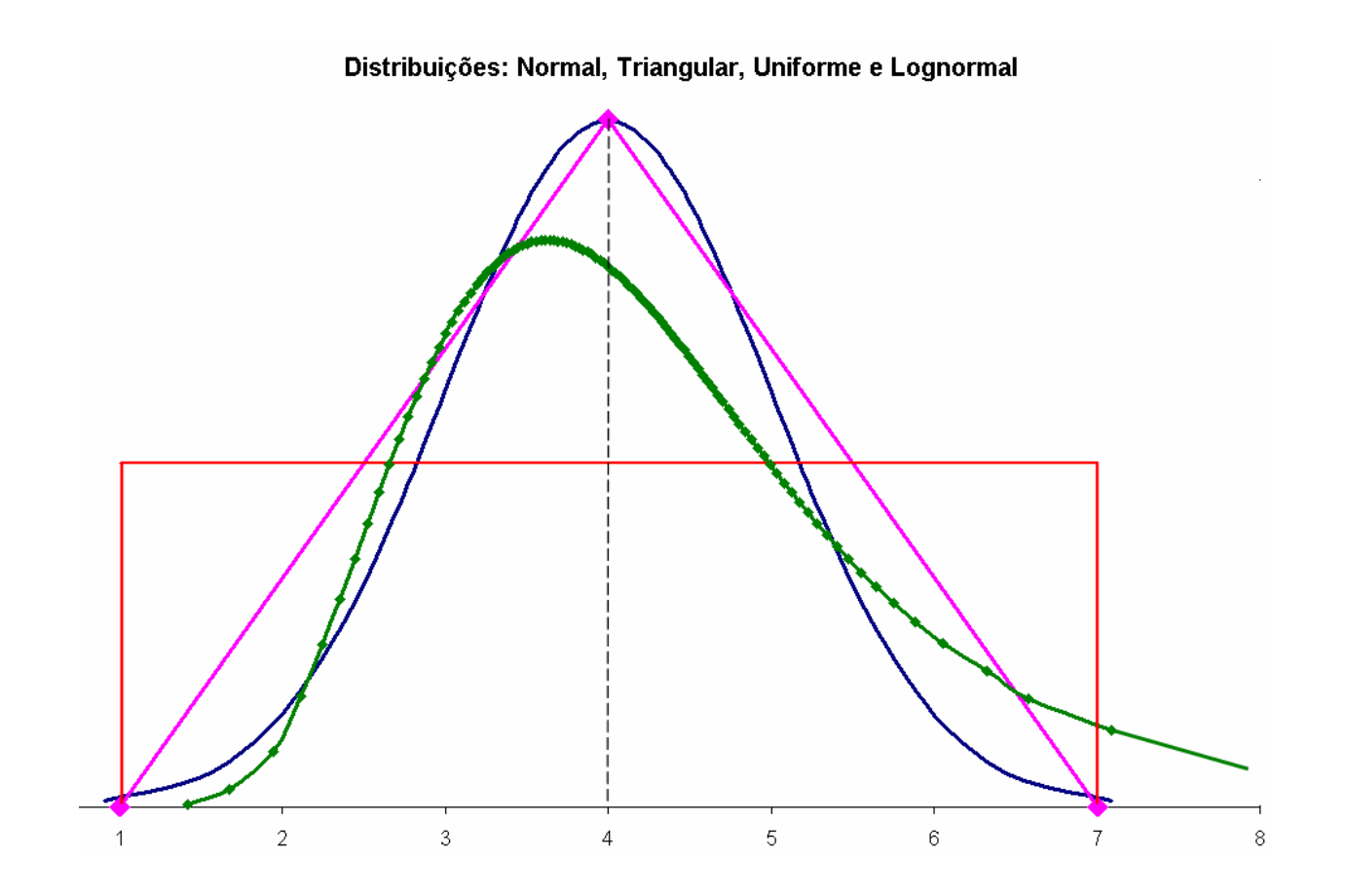

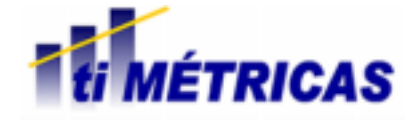

• Simular 10000 vezes a execução da construção e teste unitário dos 5 módulos, utilizando a distribuição lognormal somente no caso anteriormente "normal"

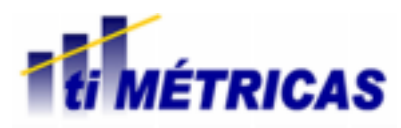

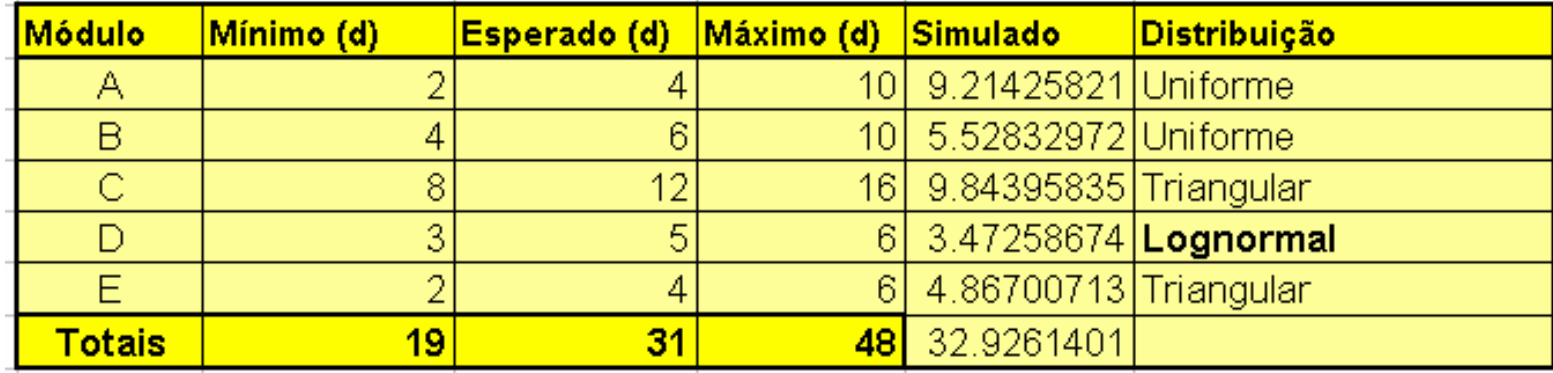

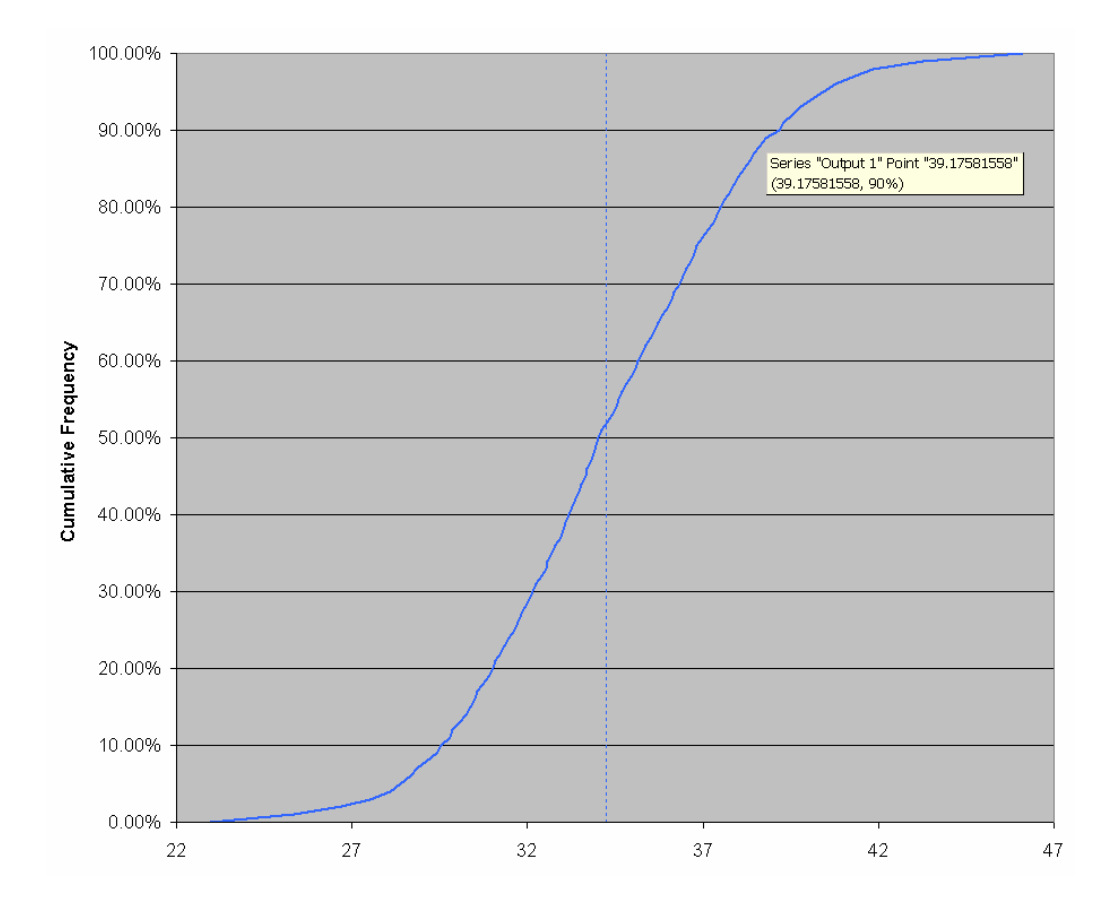

**O prazo agora é 39 dias**

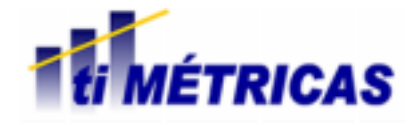

# *Outro Exemplo*

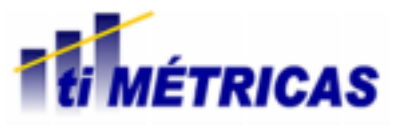

# Outro Exemplo Produtividade de 9 Projetos

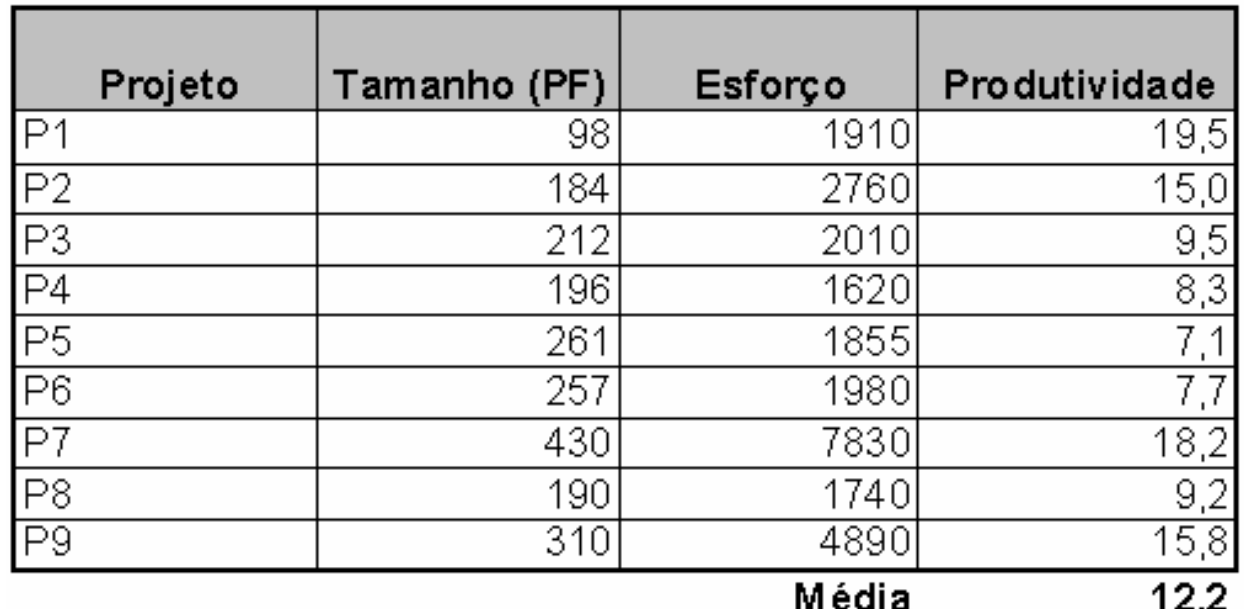

**Produtividade em Horas/Pontos de Função**

**Nota: Dados fictícios**

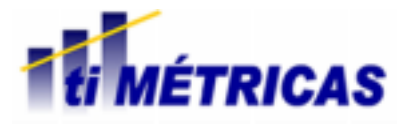

# Outro Exemplo Estimando o Erro

 $MRE = (ABS(Estimado - Real)/Real) * 100$ 

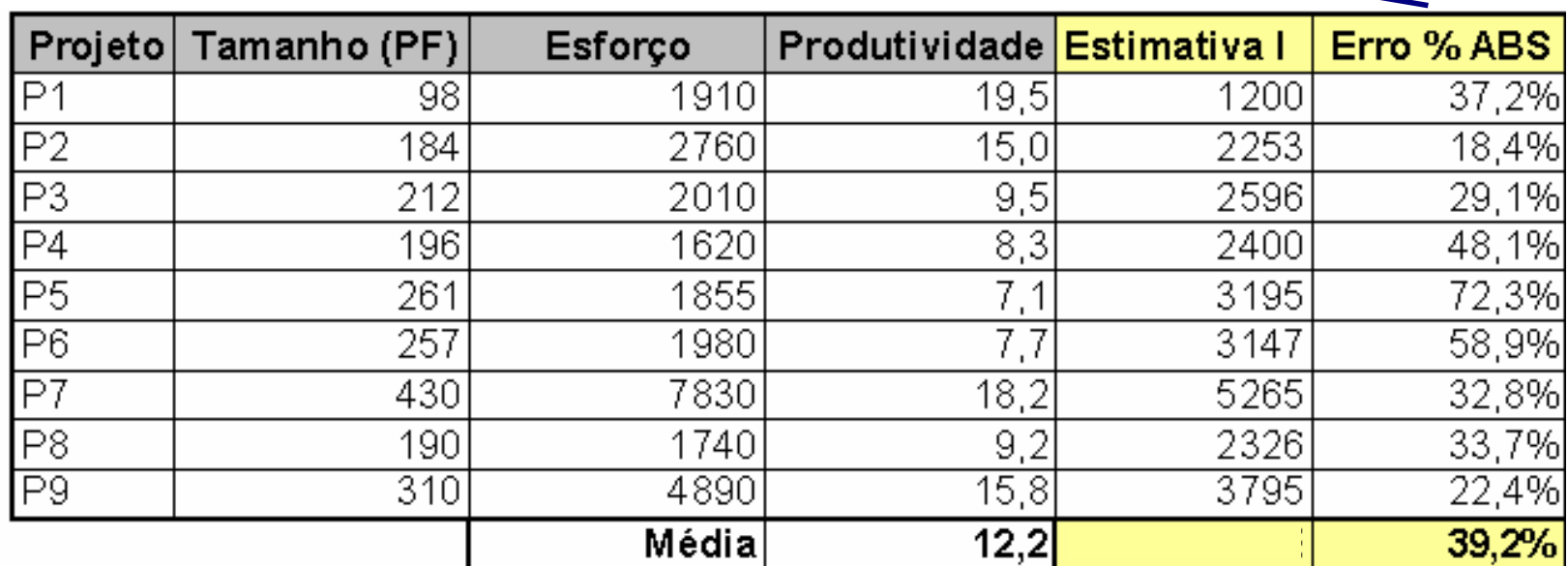

 $MMRE = Mean MRE$ 

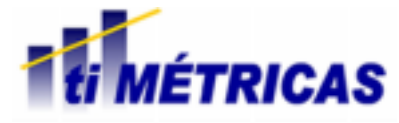

## Outro Exemplo Dados de Esforço

• Muitas vezes a qualidade dos dados de esforço é questionável

• Como o erro nos dados de esforço afetaria o erro de estimativa?

# Outro Exemplo Dados de Esforço

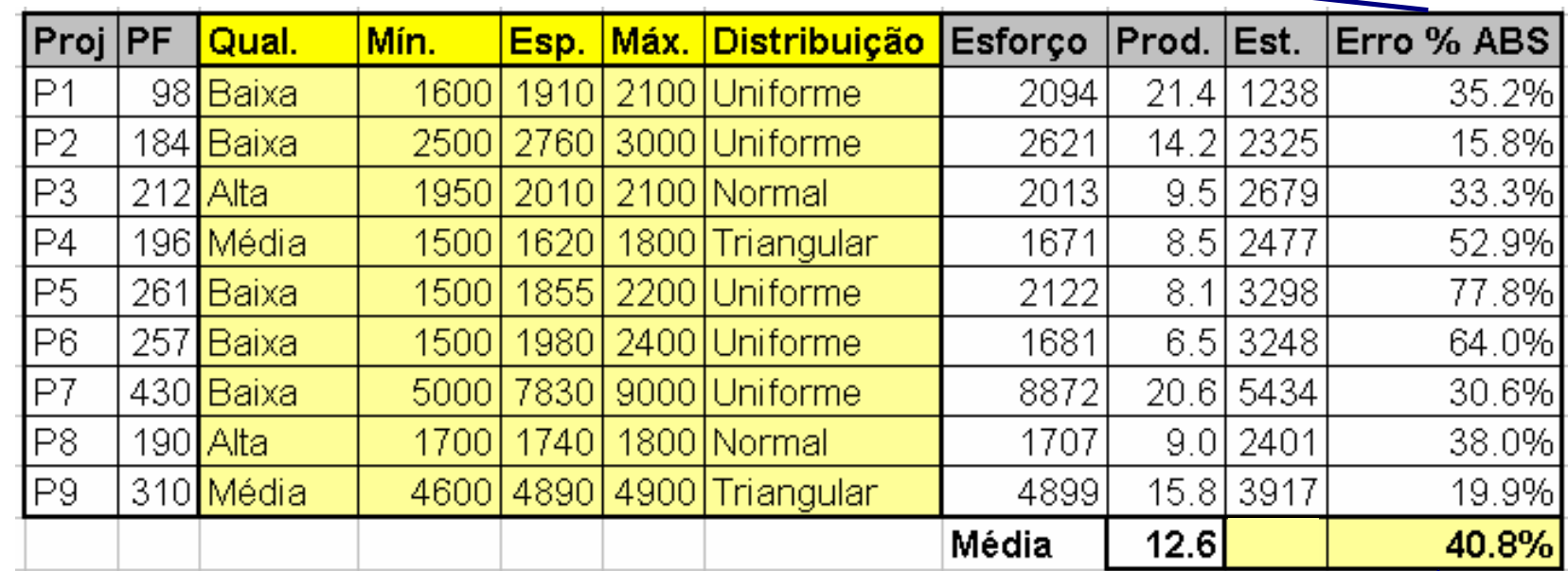

 $MRE = (ABS(Estimado - Real)/Real) * 100$ 

MMRE = Mean MRE

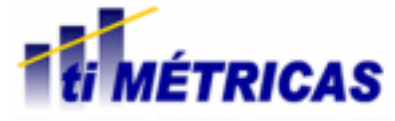

#### Outro Exemplo Dados de Esforço

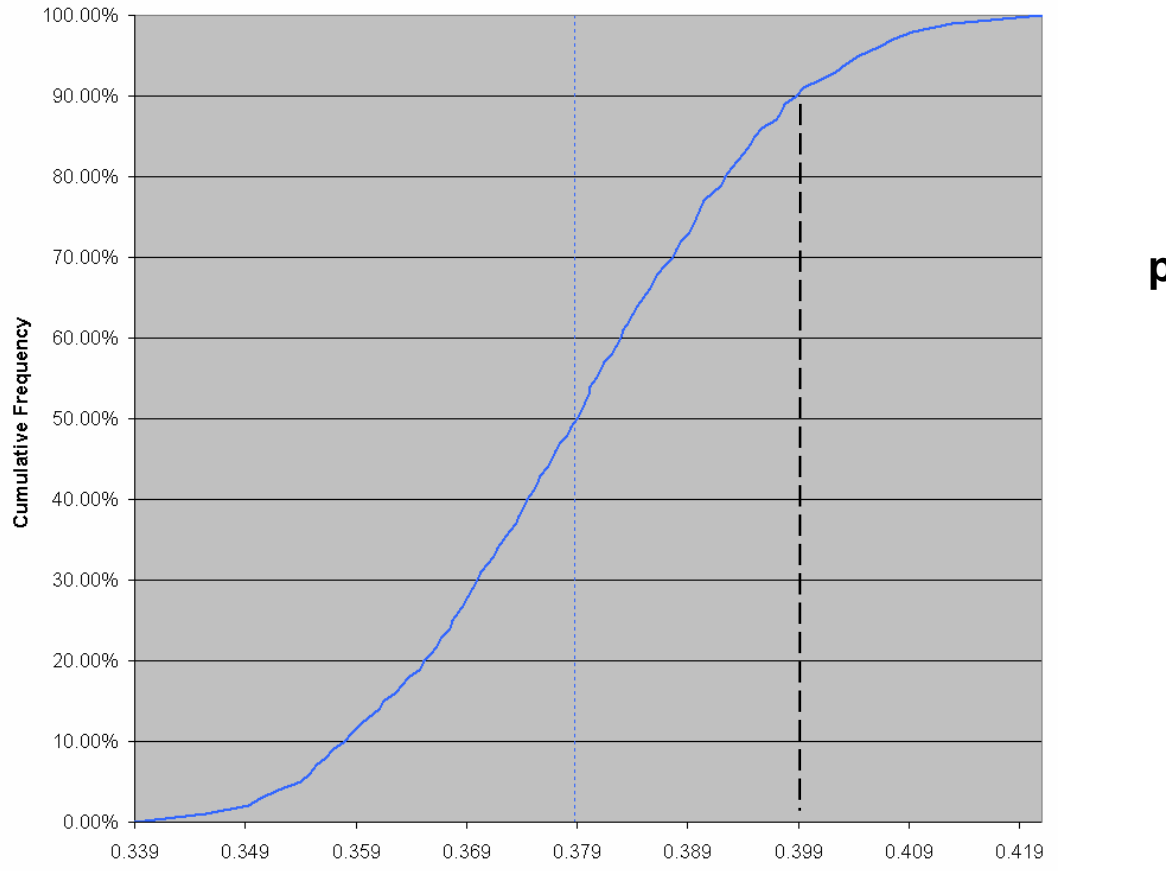

**O erro é inferior a 40% com 90% de probabilidade.**

**O máximo é 42%.**

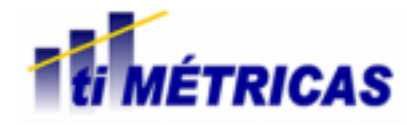

# *Reamostragem*

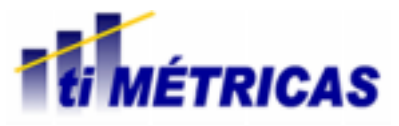

#### Reamostragem A Idéia

• Monte Carlo exige que façamos suposições sobre as distribuições

• A Reamostragem basea-se na replicação de uma amostra (podendo haver repetições)

• As estatísticas baseadas em reamostragem aproximam-se dos valores reais, conforme cresce o número de amostras

• A Reamostragem independe de suposições sobre as distribuições

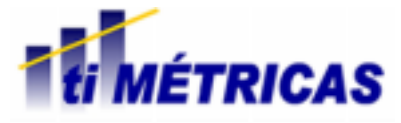

#### Reamostragem Um Exemplo

• Construir um intervalo de confiança a 90% para a produtividade do COBOL, com base no banco de dados ISBSG V10

- Os dados: 615 projetos, produtividade média **20.5 H/PF**
- Foram extraídas 10000 amostras dos 615 projetos (cada amostra com 615 projetos, podendo haver repetições)

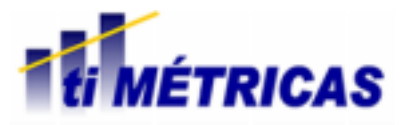

#### Reamostragem Intervalo de Confiança - Percentil

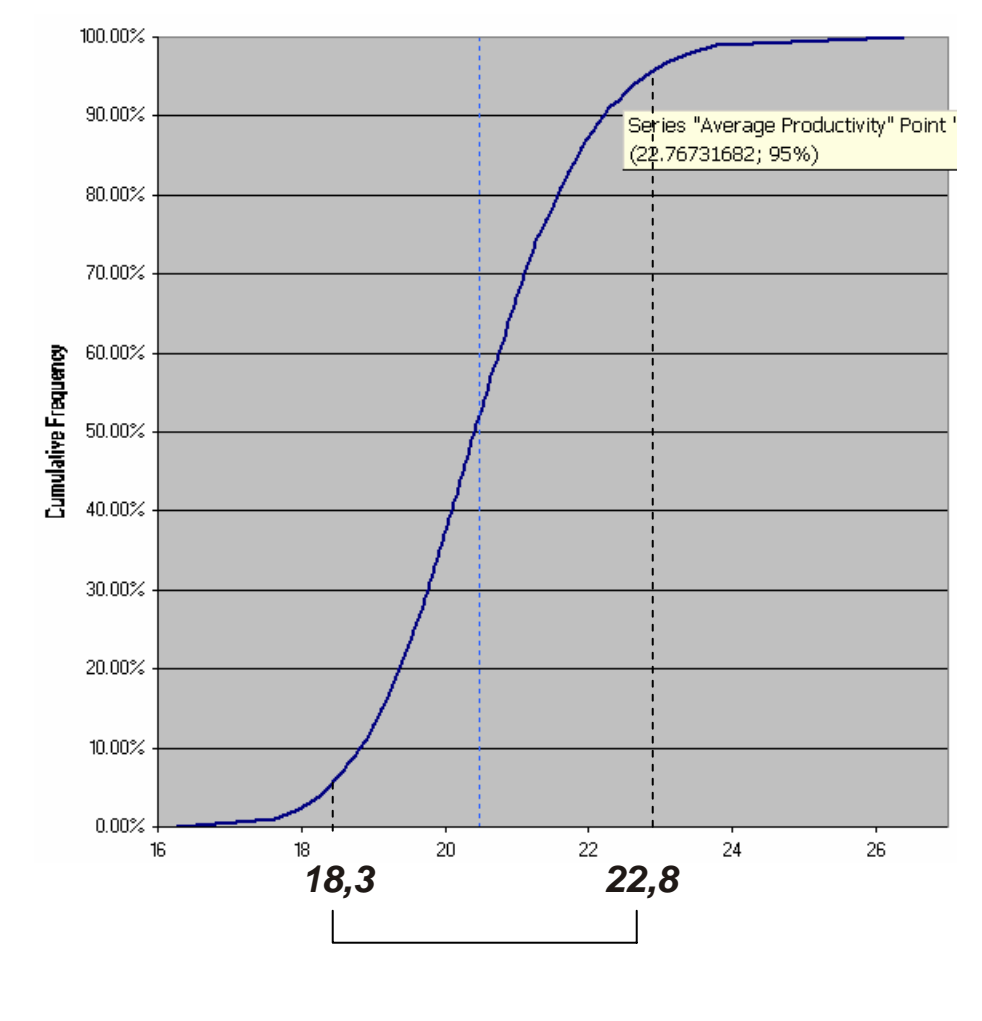

ÉTRICAS

# *Faça Você Mesmo*

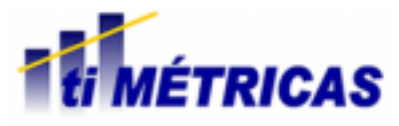

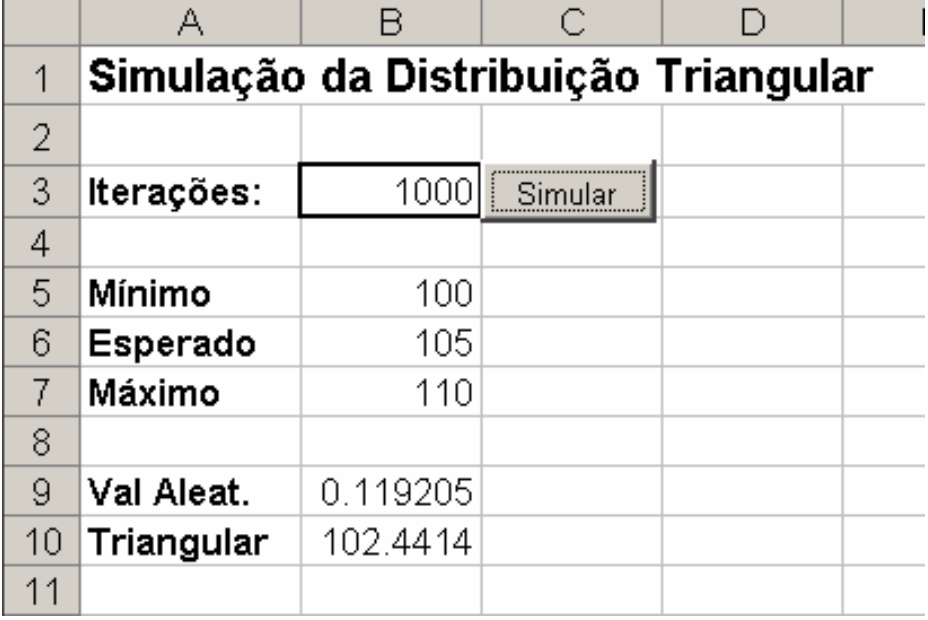

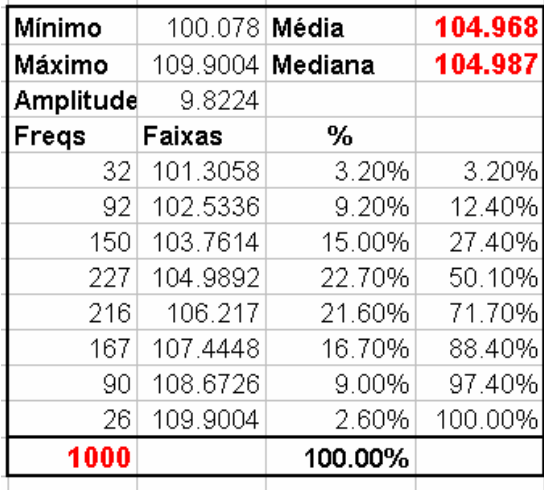

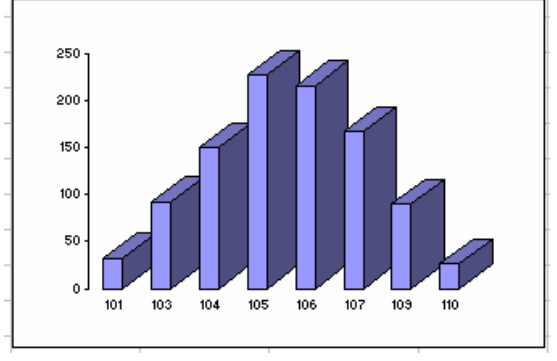

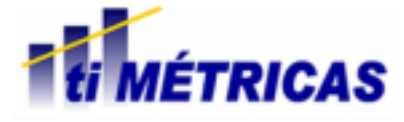

```
Function TriDist (ByVal prob As Single, ByVal opt As Single, ByVal expect As
'Esta função retorna um valor segundo a distribuição triangular com
'opt = valor minimo'expect = valor esperado
'pess = valor máximo
```

```
Dim x, d As Single
d = pess - optx = (expect - opt) / dIf prob \leq x Then TriDist = opt + (((prob \neq x) \land 0.5) \neq d)
If prob > x Then TriDist = pess - (((1 - prob) * (1 - x)) * 0.5) * d)
```
End Function

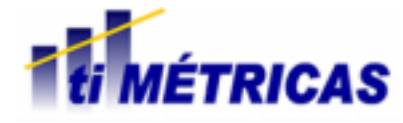

 $Sub$  Simular $()$ 

```
Dim intI, intNumIteracoes As Integer
intNumIteraces = Sheets("Main").Range("B3").ValueIf intNumIteracoes \leq 0 Then
    MsgBox ("Número de iterações deve ser > 0")
    Exit Sub
End If
If intNumIteracoes > 10000 Then
   MsgBox ("Número máximo de iterações = 10000")
   Exit Sub
End If
'Resultados: Usar Colunas A, B, C, D, E
Sheets ("Dados"). Select
Sheets ("Dados") . Range ("A27") . Select
ActiveWindow.FreezePanes = True
Sheets ("Dados") . Range ("A1") . Select
Sheets ("Dados") . Range ("A1:E10000") . Clear
For intI = 1 To intNumIteracesApplication.StatusBar = "Processando Iteração... " & intI
    'Distr Trianqular
    Sheets ("Main") . Range ("B10") . Copy
    Sheets ("Dados") . Cells (intI, 1) . PasteSpecial Paste:=xlValues,
                                     Operation:=xlNone, _
                                     SkipBlanks:=False,
                                     Transpose:=False
Next intI
ActiveWindow.FreezePanes = False
Application.StatusBar = False
```
End Sub

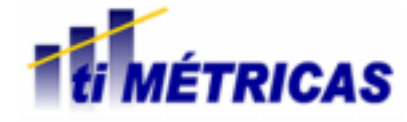

# Faça Você Mesmo A Linguagem/Ambiente "R"

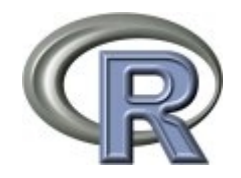

- "R" é uma linguagem e um ambiente, específicos para cálculos e gráficos estatísticos
- "R" <sup>é</sup> software gratuito ("GNU General Public License")
- "R" é uma implementação "free" da linguagem "S" desenvolvida nos Laboratórios Bell (produto comercial S-Plus)
- Existem vários livros, artigos e documentos descrevendo a linguagem "S" e o "R"
- Conheça e baixe o "R" em www.r-project.org

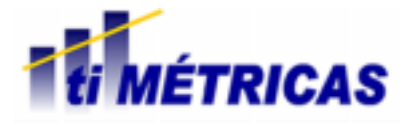

```
R Untitled - R Editor
                                                                               -\Box \times### Distribuição Triangular
并并开
\mathsf{rm}(list=ls())tridist <- function(aleat, minimo, esperado, maximo) {
# Esta função retorna um valor segundo a distribuição triangular com
# aleat = número aleatório entre 0 e 1
# minimo = valor mínimo
# esperado = valor esperado
# maximo = valor máximo
   d \leq maximo - minimo
   x <- (esperado - minimo) / d
   if (aleat \leq x) minimo + (((aleat * x) ^ 0.5) * d)
    else if (aleat > x) naximo - ((((1 - aleat) * (1 - x)) ^ 0.5) * d)
###
### Gerar as observações (da distr triangular)
新任日
nobs \leq 50000mybreaks \leftarrow seq(10,30,1)
vtriang <- numeric(nobs)
for (i \in \{1, 1, 1, 0\}vtraining[i] < - tridist(runif(1, min=0, max=1), 10, 20, 30)###
hist(vtriang, freq = 1, breaks = mybreaks, density = 20, angle = 45,
     col = "grey", border = "black", main = "Exemplo de Histograma",
     xlab = "Duração da Atividade (Dias)", ylab = "Frequências")
```
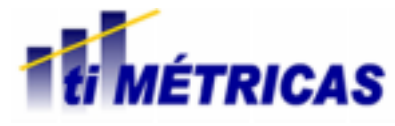

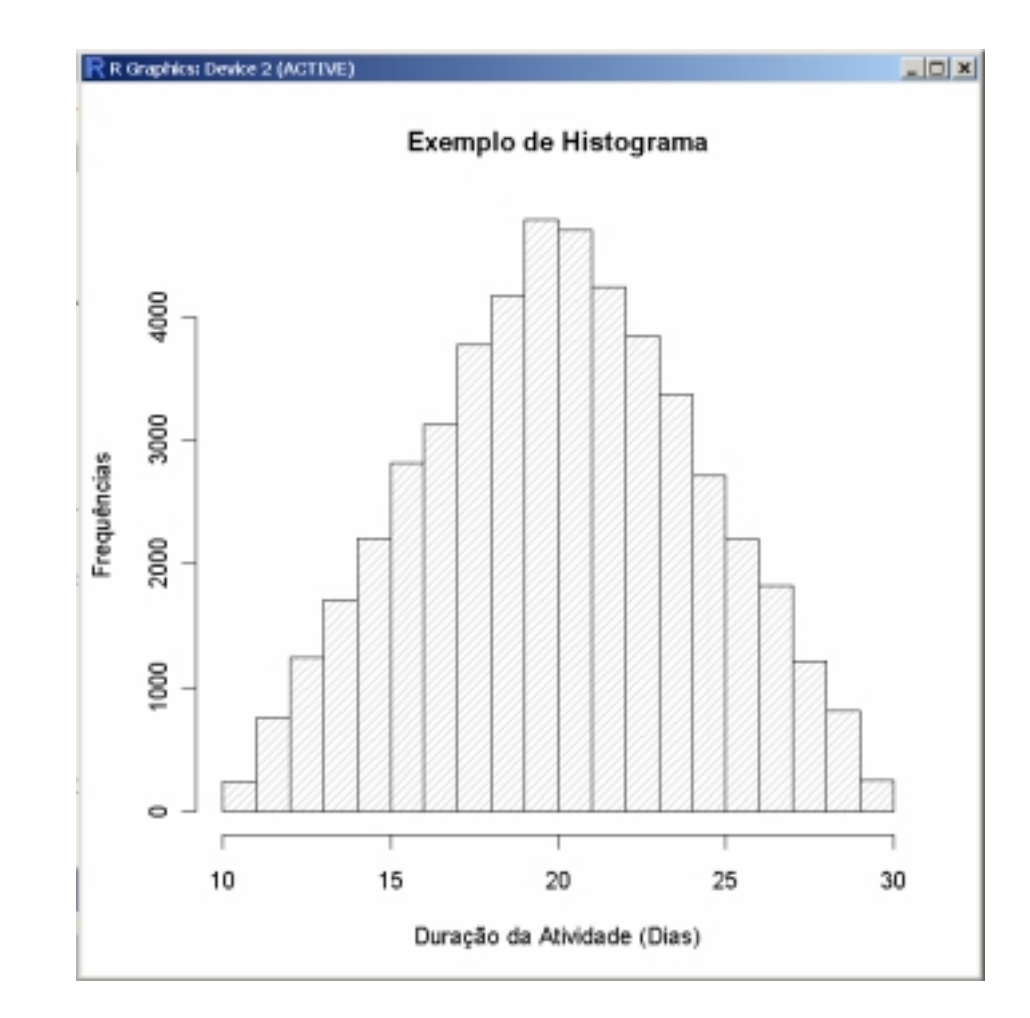

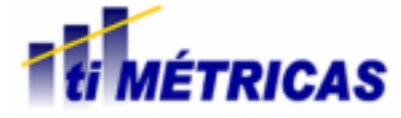

Distribuição Acumulada  $\frac{1}{2}$  $\frac{8}{10}$ Prob. Acumulada  $0.\overline{6}$  $\overline{a}$  $0.2$  $\overline{0}$ .  $10$ 15 20 25 30

Duração da Atividade (Dias)

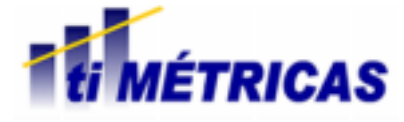

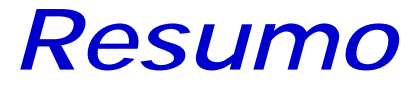

**www.metricas.com.br 40**

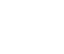

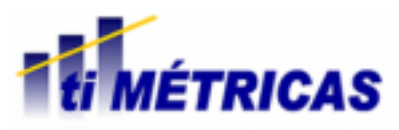

# Resumo O Que Vimos

• Monte Carlo ajuda a identificar a variação nos resultados em função da incerteza nas entradas

- A escolha das distribuições estatísticas é muito importante em Monte Carlo
- A Reamostragem funciona mesmo quando a distribuição é desconhecida
- É possível fazer muita coisa com Excel/VBA e mais ainda com o R
- Existem ferramentas profissionais para Monte Carlo (Crystal Ball, @Risk, XLSim, etc.)

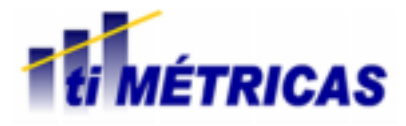

# Resumo Referências

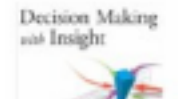

Decision Making with Insight (with Insight.xla 2.0 and CD-ROM) by Sam L. Savage (Paperback - Jan 14, 2003)

Buy new: \$85.95 \$77.35 31 Used & new from \$22.19 In Stock Eligible for FREE Super Saver Shipping.  $\frac{1}{2}$  $\frac{1}{2}$  $\frac{1}{2}$  $\frac{1}{2}$  $\frac{1}{2}$  $\frac{1}{2}$  $\frac{1}{2}$ 

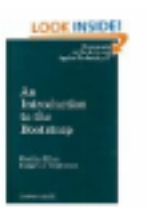

An Introduction to the Bootstrap (Monographs on Statistics and Applied Probability) by Bradley Efron and R.J. Tibshirani (Hardcover - May 15, 1994) Buy new: \$404.95 \$83.96 25 Used & new from \$70.84 Get it by Tuesday, Feb 17 if you order in the next 12 hours and choose one-day shipping. Eligible for FREE Super Saver Shipping. \*\*\*\*\* (9)

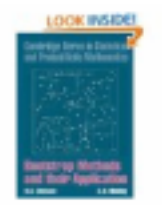

Bootstrap Methods and Their Application (Cambridge Series in Statistical and Probabilistic Mathematics , No 1) by A. C. Davison and D. V. Hinkley (Paperback - Oct 28, 1997) Buy new: \$70.00 \$63.00 13 Used & new from \$47.25 In Stock Eligible for FREE Super Saver Shipping. 食食食食食 (7)

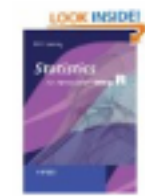

Statistics: An Introduction using R by Michael J. Crawley (Paperback - May 6, 2005) Buy new: \$50.00 \$43.80 54 Used & new from \$30.00 Get it by Tuesday, Feb 17 if you order in the next 11 hours and choose one-day shipping. Eligible for FREE Super Saver Shipping. 食食食症 (7)

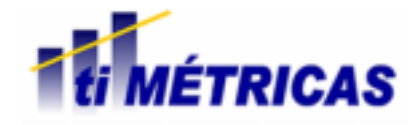

# Agradecemos a sua participação

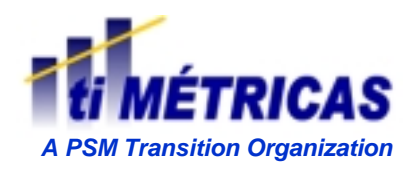

**info@metricas.com.br**

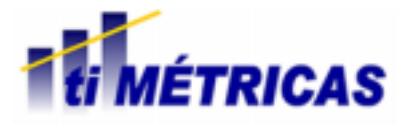